# Package 'smd'

May 6, 2024

<span id="page-0-0"></span>Type Package Title Compute Standardized Mean Differences Version 0.7.0 Description Computes standardized mean differences and confidence intervals for multiple data types based on Yang, D., & Dalton, J. E. (2012) <<https://support.sas.com/resources/papers/proceedings12/335-2012.pdf>>. **Imports** MASS ( $>= 7.3-50$ ), methods ( $>= 3.5.1$ ) Suggests testthat, stddiff, tableone, knitr, dplyr, purrr, markdown, rmarkdown License MIT + file LICENSE URL <https://bsaul.github.io/smd/> BugReports <https://github.com/bsaul/smd/issues> Encoding UTF-8 RoxygenNote 7.3.1 VignetteBuilder knitr Repository CRAN NeedsCompilation no Author Bradley Saul [aut, cre], Alex Breskin [ctb], Catie Wiener [ctb], Matt Phelan [ctb], Daniel Sjoberg [ctb], Nuvan Rathnayaka [ctb] Maintainer Bradley Saul <br />bradleysaul@fastmail.com> Date/Publication 2024-05-06 19:30:02 UTC

## R topics documented:

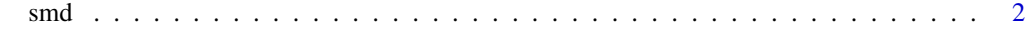

**Index** [4](#page-3-0)

### <span id="page-1-0"></span>Description

Computes the standardized mean differnce (SMD) between two groups.

$$
d = \sqrt{D'S^{-1}D}
$$

where  $D$  is a vector of differences between group 1 and 2 and  $S$  is the covariance matrix of these differences. If D is length 1, the result is multplied by  $sign(D)$ .

In the case of a numeric or integer variable, this is equivalent to:

$$
d=\frac{\bar{x}_1-\bar{x}_2}{\sqrt{(s_1^2+s_2^2)/2}}
$$

where  $\bar{x}_g$  is the sample mean for group g and  $s_g^2$  is the sample variance.

For a logical or factor with only two levels, the equation above is  $\bar{x}_g = \hat{p}_g$ , i.e. the sample proportion and  $s_g^2 = \hat{p}_g(1 - \hat{p}_g)$ .

When using the SMD to evaluate the effectiveness of weighting in achieving covariate balance, it is important to isolate the change in SMD before and after weighting to the change in mean difference, so the denominator (covariance matrix) must be held constant (Stuart 2008, [doi:10.1002/sim.3207\)](https://doi.org/10.1002/sim.3207). By default, the unweighted covariance matrix is used to compute SMD in both the unweighted and weighted case. If the weights are not being used to adjust for covariate imbalance (e.g. case weights), the unwgt.var argument can be set to FALSE to use the weighted covariance matrix as the denominator.

### Usage

```
smd(x, g, w, std.error = FALSE, na.rm = FALSE, gref = 1L, unwgt.var = TRUE)
## S4 method for signature 'character,ANY,missing'
smd(x, g, w, std.error = FALSE, na.rm = FALSE, gref = 1L, unwgt.var = TRUE)
## S4 method for signature 'character,ANY,numeric'
smd(x, g, w, std.error = FALSE, na.rm = FALSE, gref = 1L, unwgt.var = TRUE)
## S4 method for signature 'logical,ANY,missing'
smd(x, g, w, std.error = FALSE, na.rm = FALSE, gref = 1L, unwgt.var = TRUE)
## S4 method for signature 'logical,ANY,numeric'
smd(x, g, w, std.error = FALSE, na.rm = FALSE, gref = 1L, unwgt.var = TRUE)
## S4 method for signature 'matrix,ANY,missing'
smd(x, g, w, std.error = FALSE, na.rm = FALSE, gref = 1L, unwgt.var = TRUE)
```

```
\mathbf{s}md \mathbf{s}
```

```
## S4 method for signature 'matrix,ANY,numeric'
smd(x, g, w, std_error = FALSE, na.rm = FALSE, gref = 1L, unwgt.var = TRUE)## S4 method for signature 'list,ANY,missing'
smd(x, g, w, std.error = FALSE, na.rm = FALSE, gref = 1L, unwgt.var = TRUE)
## S4 method for signature 'list,ANY,numeric'
smd(x, g, w, std.error = FALSE, na.rm = FALSE, gref = 1L, unwgt.var = TRUE)
## S4 method for signature 'data.frame,ANY,missing'
smd(x, g, w, std.error = FALSE, na.rm = FALSE, gref = 1L, unwgt.var = TRUE)
## S4 method for signature 'data.frame,ANY,numeric'
smd(x, g, w, std.error = FALSE, na.rm = FALSE, gref = 1L, unwgt.var = TRUE)
```
### Arguments

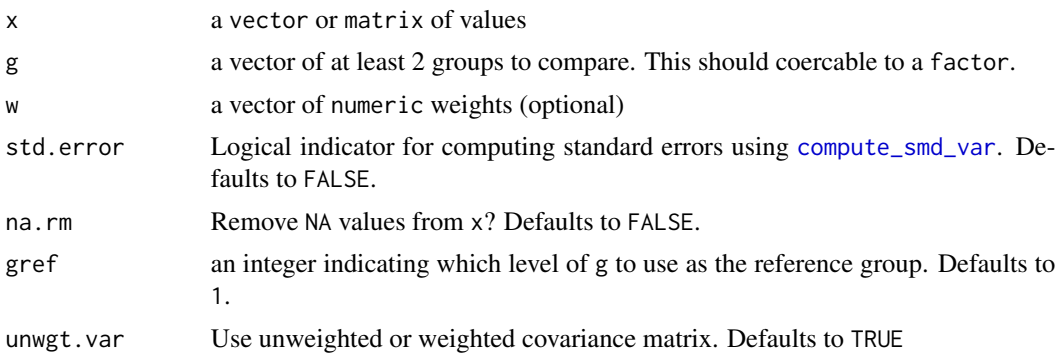

### Value

a data.frame containing standardized mean differences between levels of g for values of x. The data.frame contains the columns:

- term: the level being comparing to the reference level
- estimate: SMD estimates
- std.error: (if std.error = TRUE) SMD standard error estimates

### Examples

```
x < - rnorm(100)
g \le - rep(1:2, each = 50)smd(x, g)
```
# <span id="page-3-0"></span>Index

compute\_smd\_var, *[3](#page-2-0)*

smd, [2](#page-1-0) smd,character,ANY,missing-method *(*smd*)*, [2](#page-1-0) smd,character,ANY,numeric-method *(*smd*)*, [2](#page-1-0) smd,data.frame,ANY,missing-method *(*smd*)*, [2](#page-1-0) smd,data.frame,ANY,numeric-method *(*smd*)*, [2](#page-1-0) smd,list,ANY,missing-method *(*smd*)*, [2](#page-1-0) smd,list,ANY,numeric-method *(*smd*)*, [2](#page-1-0) smd,logical,ANY,missing-method *(*smd*)*, [2](#page-1-0) smd,logical,ANY,numeric-method *(*smd*)*, [2](#page-1-0) smd,matrix,ANY,missing-method *(*smd*)*, [2](#page-1-0) smd,matrix,ANY,numeric-method *(*smd*)*, [2](#page-1-0)